# **৩.০ বাস্তবায়িত সেবা সহজীকরণ উদ্যোগ**

## ৩.১.০ বৈদেশিক অৰ্থায়ন তথ্য

বাংলাদেশে বৈদেশিক অৰ্থায়ন বিষয়ক কাজের সাথে ইআরডি সম্পুক্ত। কোন নাগরিক যদি জানতে চান তার এলাকাতে কোন প্রকল্প চলমান এবং তাতে কোন উন্নয়ন সহযোগী কত অৰ্থায়ন করছে, সে তথ্য সহজলভ্য নয়।

অভিজ্ঞতায় দেখা গেছে সাধারন জনগণ সরাসরি এ বিভাগের থেকে তথ্য সংগ্রহ করে না তবে শিক্ষক, ছাত্র, অর্থনীতিবিদ, গবেষক, সাংবাদিক ও জনপ্রতিনিধিগণ এ বিভাগ থেকে তথ্য সংগ্ৰহ করেন।

বৈদেশিক সাহায্য সংক্ৰান্ত প্ৰয়োজনীয় তথ্যের প্ৰাপ্যতা সহজলভ্য করে বৈদেশিক সাহায্য প্ৰবাহের স্বচ্ছতা ও কাৰ্যকারিতা নিশ্চিত করার বিষয় অর্থনৈতিক সম্পর্ক বিভাগ বিভিন্ন পদক্ষেপ গ্ৰহন করেছে । বৈদেশিক অৰ্থায়নের স্বচ্ছতা ও জবাবদিহিতা নিশ্চিত করার লক্ষ্যে Aid Information Management System (AIMS) চাল করা হয়েছে । AIMS উন্নয়ন সহযোগীদেশ এবং সংস্থা বৈদেশিক অর্থায়ন সংক্রান্ত তথ্য আপলোড করতে পারে এবং আপলোডকত তথ্য সবার জন্য উম্মুক্ত । AIMS এ Geo-Coding মডিউল ব্যবহার করে কোন প্রকল্প কোথায় বাস্তবায়িত হচ্ছে তা জানা যায়।

বৈদেশিক অৰ্থায়নের ঐতিহাসিক তথ্যসহ সকল তথ্য এ বিভাগ থেকে প্রকাশিত Flow of External Resources Bangladesh বইয়ে সংরক্ষিত থাকে। পাশাপাশি চলতি বছরের তথ্য FABA অনুবিভাগে সংরক্ষণ করা হয় । এছাড়াও ইআরডি'র ওয়েবসাইটে এ বিষয়ে সকল হালনাগাদ তথ্য রয়েছে যা সকলের জন্য উম্মক্ত। যে কেউ বৈদেশিক অৰ্থায়নের তথ্য সেখান থেকে পেতে পারে।

#### ৩.১.১ বিভিন্ন উন্নয়ন সহযোগী প্ৰদত্ত বৈদেশিক অৰ্থায়ন তথ্য সরবরাহ সংক্রান্ত

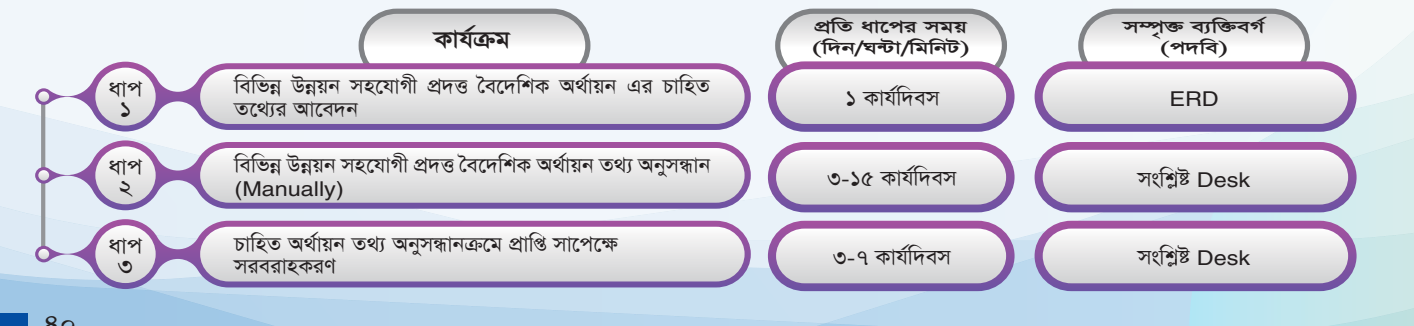

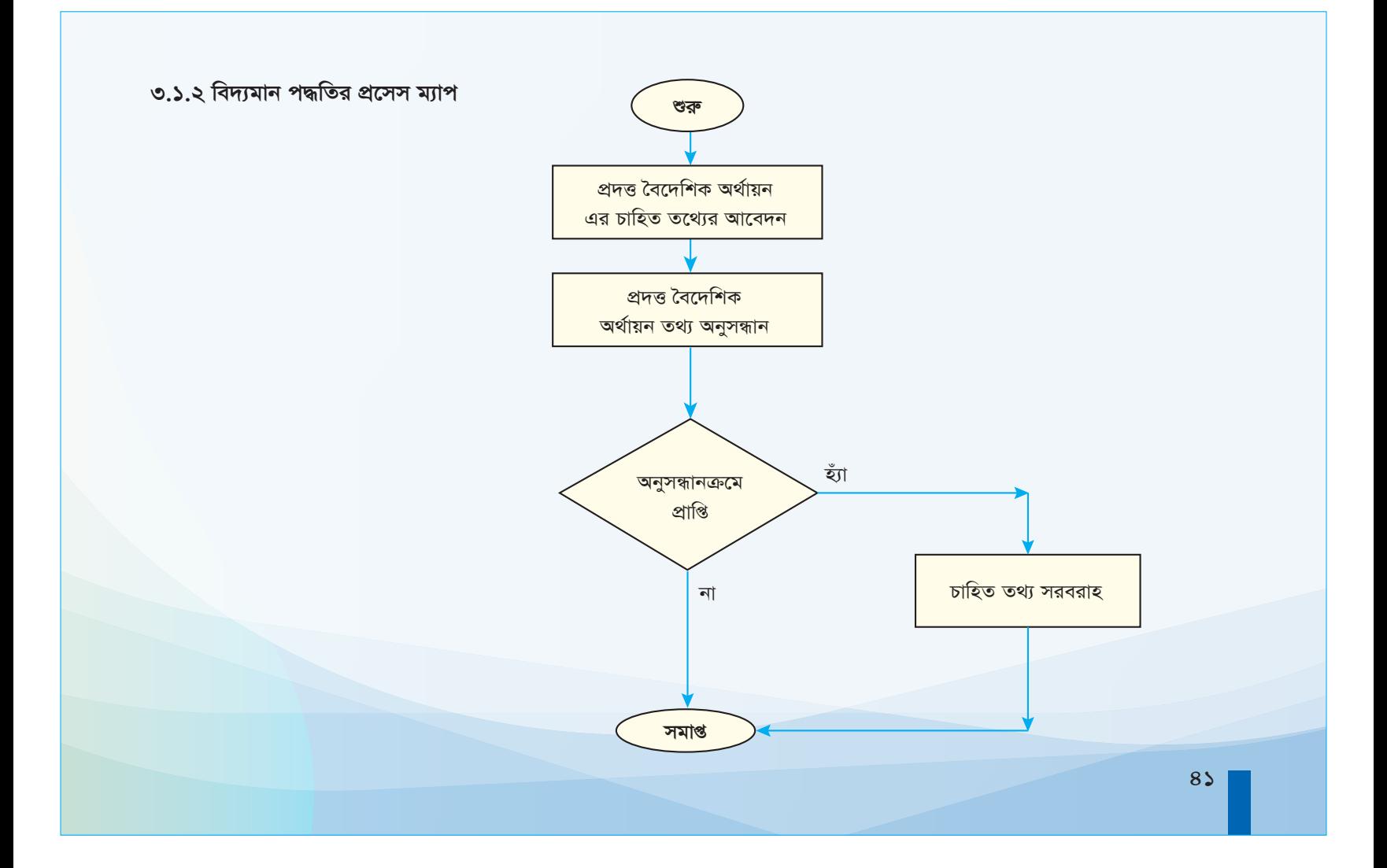

# ৩.১.৩ তুলনামূলক বিশ্লেষণ (পূর্বতন ও বাস্তবায়িত পদ্ধতির ধাপভিত্তিক তুলনা)

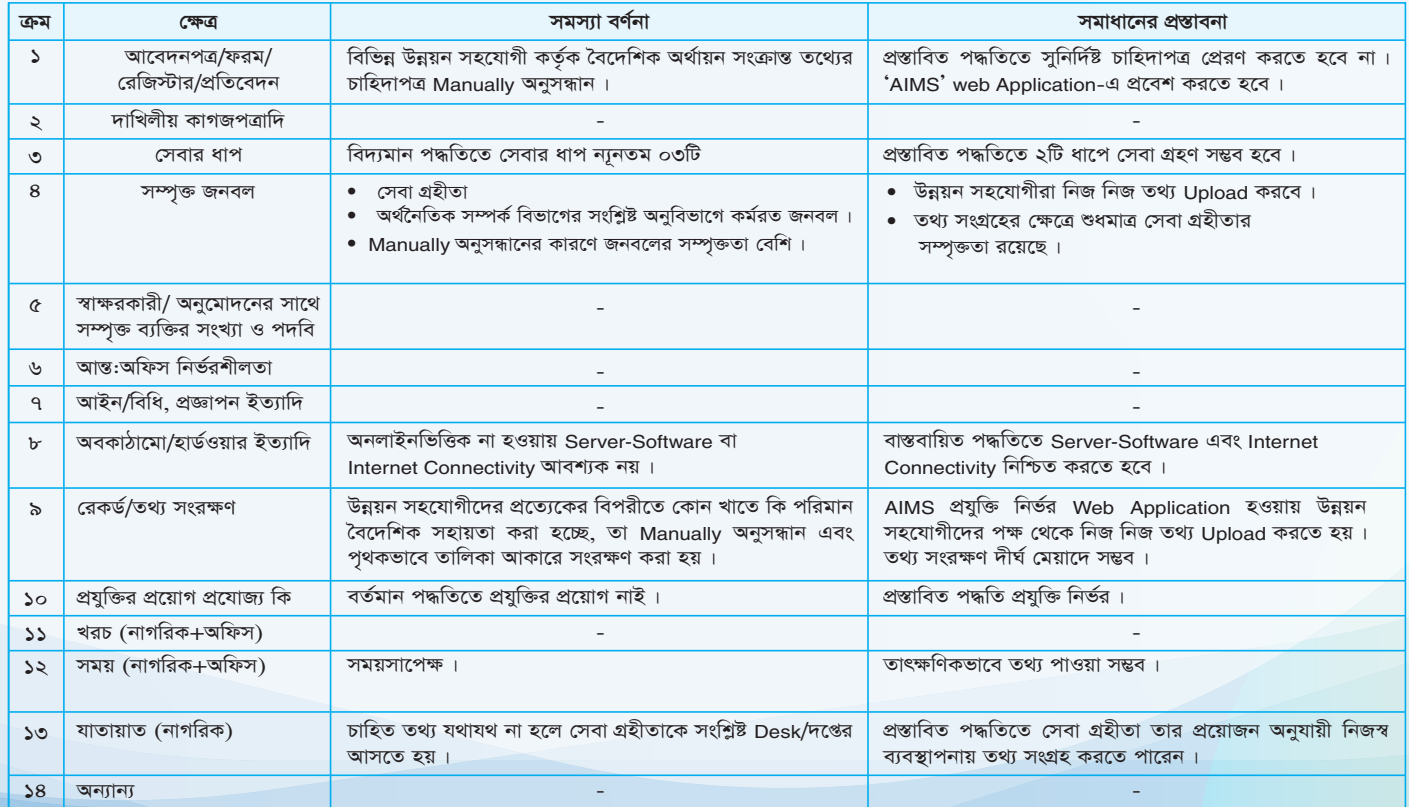

 $85<sup>°</sup>$ 

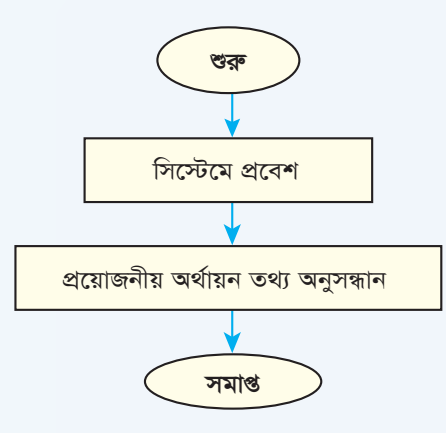

## ৩.১.৫ তুলনামূলক বিশ্লেষণ (বিদ্যমান ও প্রস্তাবিত পদ্ধতির ধাপভিত্তিক তুলনা)

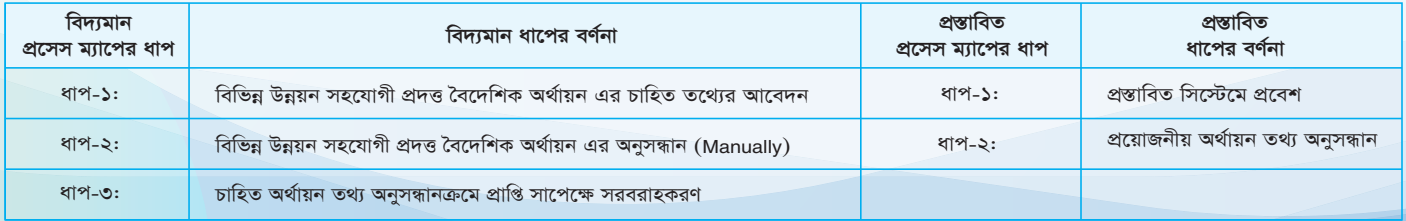

### ৩.১.৬ TCV (Time, Cost & Visit) অনুসারে পূর্বতন ও বাস্তবায়িত পদ্ধতির তুলনা

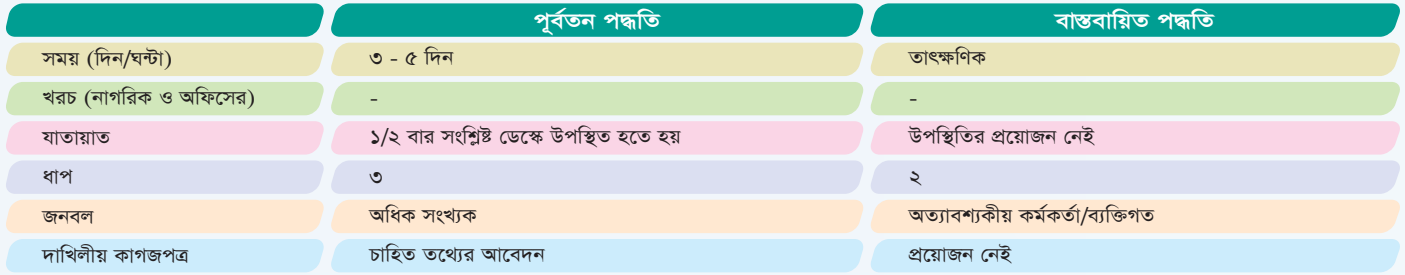

#### ৩.১.৭ বৰ্তমান অবস্থা

AIMS উদ্ভাবনের পূর্বে বৈদেশিক অর্থায়ন সংক্রান্ত কোনো তথ্য প্রাপ্তি ও প্রাপ্তিকালের কোনো নিশ্চয়তা ছিল না। অথচ বর্তমানে তা মাত্র কয়েকটি কিকের মাধ্যমেই করা সম্ভব।

### ৩.২.০ বাংলাদেশে-সুইডেন ট্রাস্ট ফান্ড

সুইডেন সরকারের অনুদানে বাংলাদেশে-সুইডেন ট্রাস্ট ফান্ড গত ১৯৮৪ সালে গঠিত হয়। বাংলাদেশ হতে বিদেশে উচ্চশিক্ষায় বৃত্তি প্রাপ্ত শিক্ষার্থীদের বিমান ভাড়ার একাংশ ট্রাস্টের মূল টাকার প্রাপ্ত সুদ থেকে প্রদান করা হয়। এই কাজটি শুরু থেকেই ম্যানুয়াল পদ্ধতিতে সম্পন্ন করা হতো। যার জন্য আনুমানিক ৭-৮ মাস সময় লাগতো। ম্যানুয়াল পদ্ধতিতে সেবা গ্ৰহণের জন্য সেবা প্রার্থীকে ২-৩ বার সংশ্লিষ্ট শাখায় আসতে হতো। পূর্ববর্তী পদ্ধতিতে সেবা গ্রহীতা ডাক মাধ্যমে বা সরাসরি প্রয়োজনীয় কাগজপত্র সংশ্লিষ্ট ডেস্কে জমা দিত এবং চূড়ান্তভাবে নির্বাচিত শিক্ষার্থীদেরকে ট্রাস্ট ফান্ড থেকে প্রদত্ত চেক সরসারি গ্রহণ করতে হতো।

বর্তমানে একটি সফটওয়্যার মাধ্যমে এই কাজটি সম্পন্ন করার জন্য মাত্র ২-৩ মাস প্রয়োজন হয়। অনলাইনে এ কার্যক্রম শুরু হওয়ার পর সেবা গ্রহীতাগণকে ইআরডি'র সংশ্লিষ্ট শাখায় আসার প্রয়োজন নেই । অনলাইনের মাধ্যমে সকল প্রয়োজনীয় কাগজপত্রের Softcopy আপলোড করা যায় এবং চূড়ান্ত বাছাইকৃত শিক্ষার্থীদের ব্যাংক একাউন্টে EFT-র মাধ্যমে টাকা প্রেরণ করা হয়।